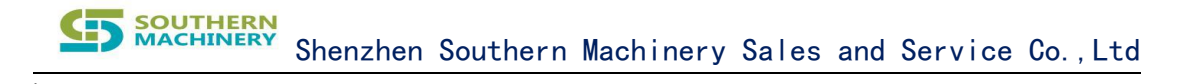

## **Reel Rack Control Connector**

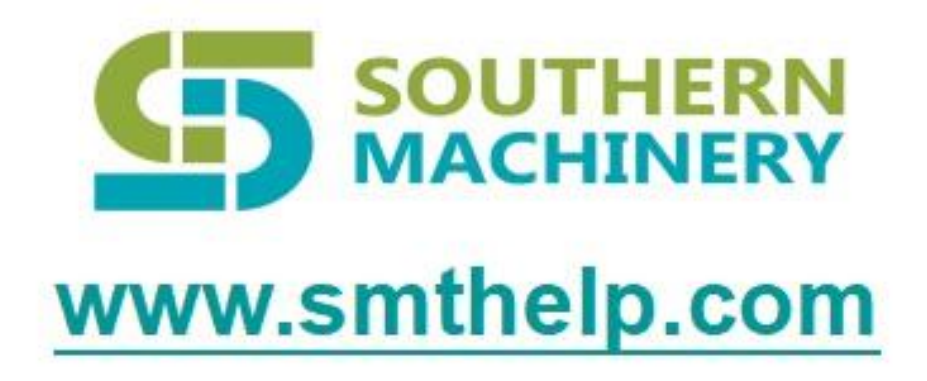

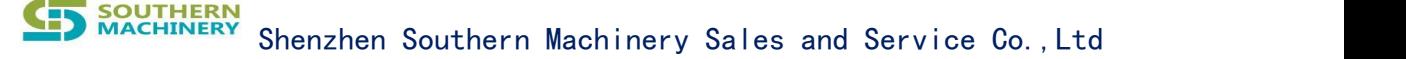

### **1. LED Control Interface**

Url:/ledcontrol Request Type: httppost Location code: 0010001 001 Reel Rack ID 0001 Location code json:{ mac:""//The mac address of the device lowercase ledsmsg:[{ id:1,//light position lighttype:1,//Lighting type 0: off 1: on 2: flashing color:'1',//Color Multi-color flashing: '1234567': red, yellow, blue, green, blue, purple and white times:0,//Flashing times or lighting time (s), -1: The lighting type is infinite times when flashing or lighting },{ id:2,//light position lighttype:2,///Lighting type 0: off 1: on 2: flashing color:2,//Color times:10,//number of flashes }] } Json{

result:true //bool, msg:"" }

**Similarly** 

### **2. Get the rack Mac address and IP address**

Url:/getmacip Request Type: httpget

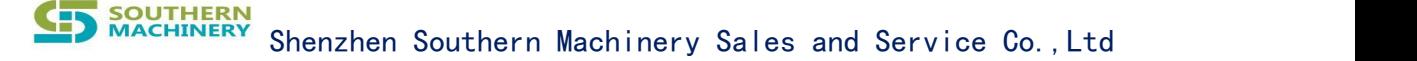

### **3. LED Seven-color cycle full bright**

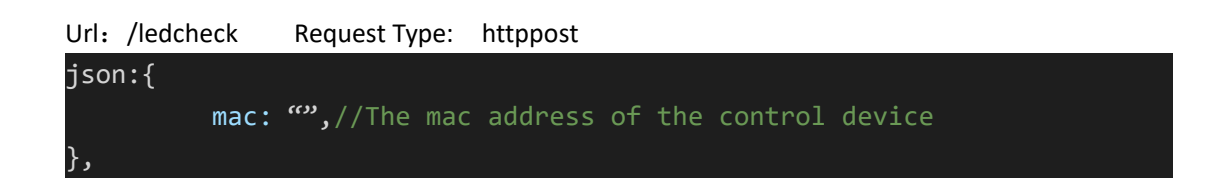

## **4. Set the number of left and right partitions of the reel rack**

Url: /setmidnum Request Type: httppost

**Similarly** 

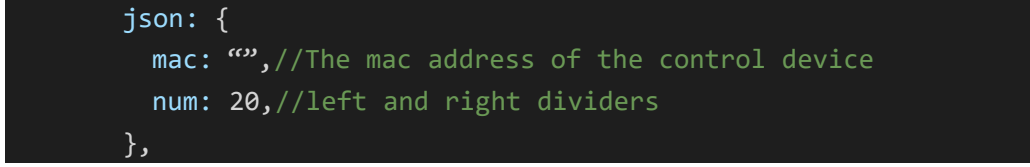

# **5. Set the url of the server to update the mac and ip of the rack**

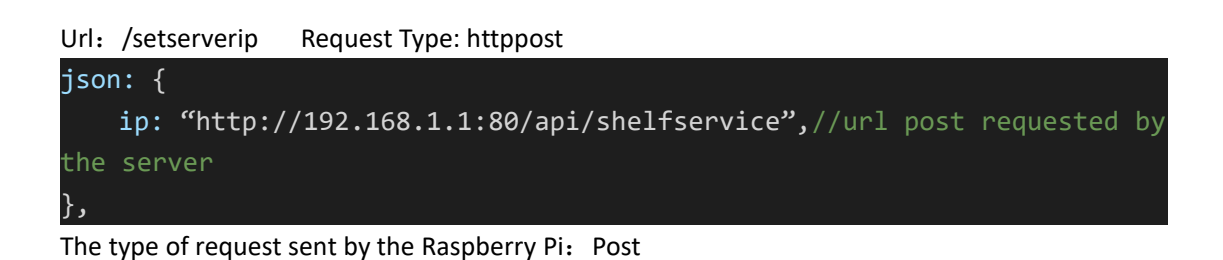

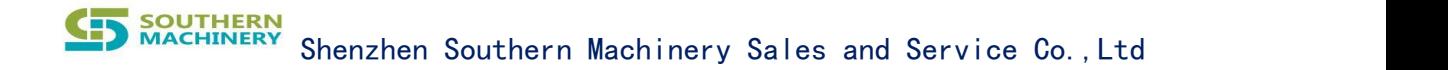

#### **6. Set the total number of rack locations**

Url: /settotalnum Request Type: httppost

json: { mac: "",//The mac address of the control device num: 20,//Total number of locations },

### **7. All on, off**

**Similarly** 

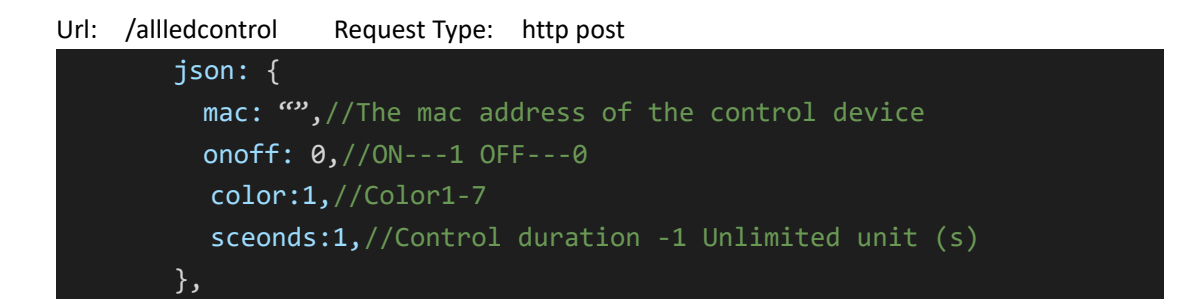

### **8. Authorize**

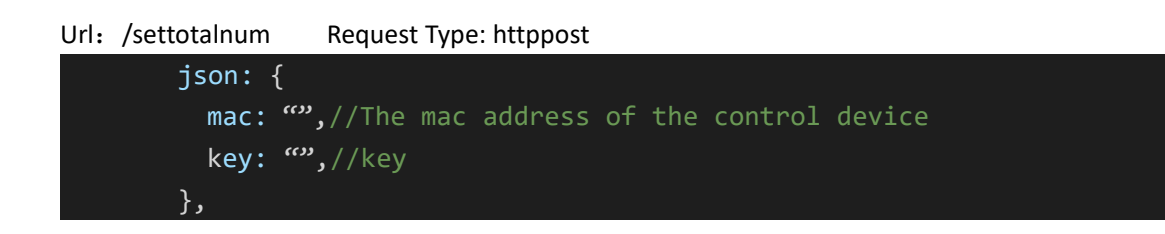